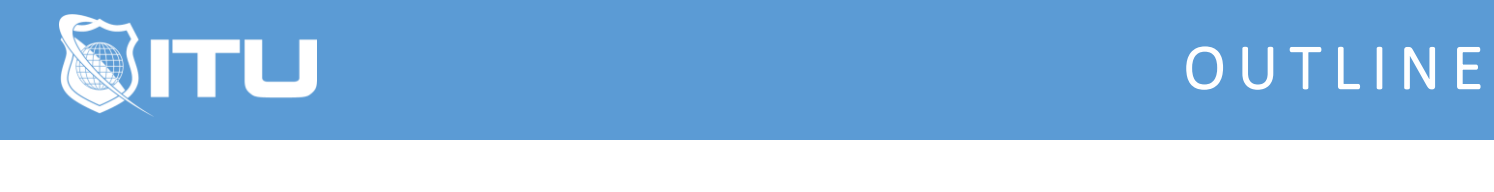

https://www.ituonline.com/

# Microsoft SQL Server 2019 - Querying SQL Server

## Module 1 - Query Tools

1.1 Course Introduction

1.2 Module 1 Introduction

- 1.3 Intro to Management Studio
- 1.4 Intro to command-line query tools

## Module 2 - Introduction to T-SQL Querying

2.1 Module 2 Introduction 2.2 Introducing T-SQL 2.3 Understanding Sets 2.4 Understanding the Logical Order of Operations in SELECT statements

## Module 3 - Basic SELECT Queries

3.1 Module 3 Introduction 3.2 Writing Simple SELECT Statements

3.3 Eliminate Duplicates with DISTINCT

3.4 Using Column and Table Aliases

3.5 Write Simple CASE Expressions

#### Module 4 - Querying Multiple Tables

4.1 Module 4 Introduction

- 4.2 Understanding Joins
- 4.3 Querying with Inner Joins
- 4.4 Querying with Outer Joins
- 4.5 Querying with Cross Joins and Self Joins

#### Module 5 - Sorting and Filtering Data

5.1 Module 5 Introduction

5.2 Sorting Data

5.3 Filtering Data with Predicates

5.4 Filtering with the TOP and OFFSET-FETCH

5.5 Working with Unknown Values

#### Module 6 - Working with SQL Server Data Types

6.1 Module 6 Introduction 6.2 Writing Queries that return Date and Time Data 6.3 Writing Queries that use Date and Time Functions 6.4 Writing Queries that return Character Data 6.5 Writing Queries that use Character Functions

# Module 7 - Using DML to Modify Data

7.1 Module 7 Introduction

7.2 Inserting Records with DML

7.3 Updating Records Using DML

7.4 Deleting Records Using DML

## Module 8 - Using Built-In Functions

8.1 Module 8 Introduction

8.2 Writing Queries with Built-In Functions

8.3 Using Conversion Functions

8.4 Using Logical Functions

8.5 Using Functions to Work with NULL

## Module 9 - Grouping and Aggregating Data

9.1 Module 9 Introduction

9.2 Using Aggregate Functions

9.3 Using the GROUP BY Clause

9.4 Filtering Groups with HAVING

## Module 10 - Using Subqueries

10.1 Module 10 Introduction 10.2 Writing Self-Contained Subqueries 10.3 Writing Correlated Subqueries 10.4 Using the EXISTS Predicate with Subqueries

# Module 11 - Using Table Expressions

11.1 Module 11 Introduction

- 11.2 Using Views
- 11.3 Using Inline Table-Valued Functions
- 11.4 Using Derived Tables
- 11.5 Using Common Table Expressions

## Module 12 - Using Set Operators

12.1 Module 12 Introduction

12.2 Writing Queries with the UNION operator

12.3 Using EXCEPT and INTERSECT

12.4 Using APPLY

Module 13 - Using Window Ranking, Offset, and Aggregate Functions

13.1 Module 13 Introduction 13.2 Creating Windows with OVER 13.3 Exploring Window Functions

# Module 14 - Pivoting and Grouping Sets

14.1 Module 14 Introduction

14.2 Writing Queries with PIVOT and UNPIVOT

14.3 Working with Grouping Sets

# Module 15 - Implementing Error Handling

15.1 Module Introduction

- 15.2 Implementing T-SQL error handling
- 15.3 Implementing structured exception handling

# Module 16 - Managing Transactions

16.1 Module 16 Introduction

- 16.2 Transactions and the Database Engine
- 16.3 Controlling Transactions
- 16.4 Course Wrap Up